# Internet Security

by Alan S H Lam

## Internet Security

I. Aware of the Risks

• The threats

- II. How they hack in
	- Two real case studies with live demo
		- amd and named
	- Another hack in demo
		- – $-$  ftpd, rcp.statd
- III. Fighting back
	- • Counter measures and strategies
		- –– Security Profile and Policy
		- Firewall Architecture
		- IE Network Firewall
- IV. Q&A and discussion

2002/1/29 $\overline{2}$ 

#### Part I Aware of the risks

- Hacker Technologies
	- Internet Engineering
	- System Administration
	- Network Management
	- Reverse Engineering
	- Distributing Computing
	- Cryptography
	- Social Engineering

- Hacking Tools become more and more sophisticated and powerful in term of
	- Efficiency
	- Distributing
	- Stealth
	- Automation
	- User friendliness

#### Attack Sophistication vs. Intruder Technical Knowledge

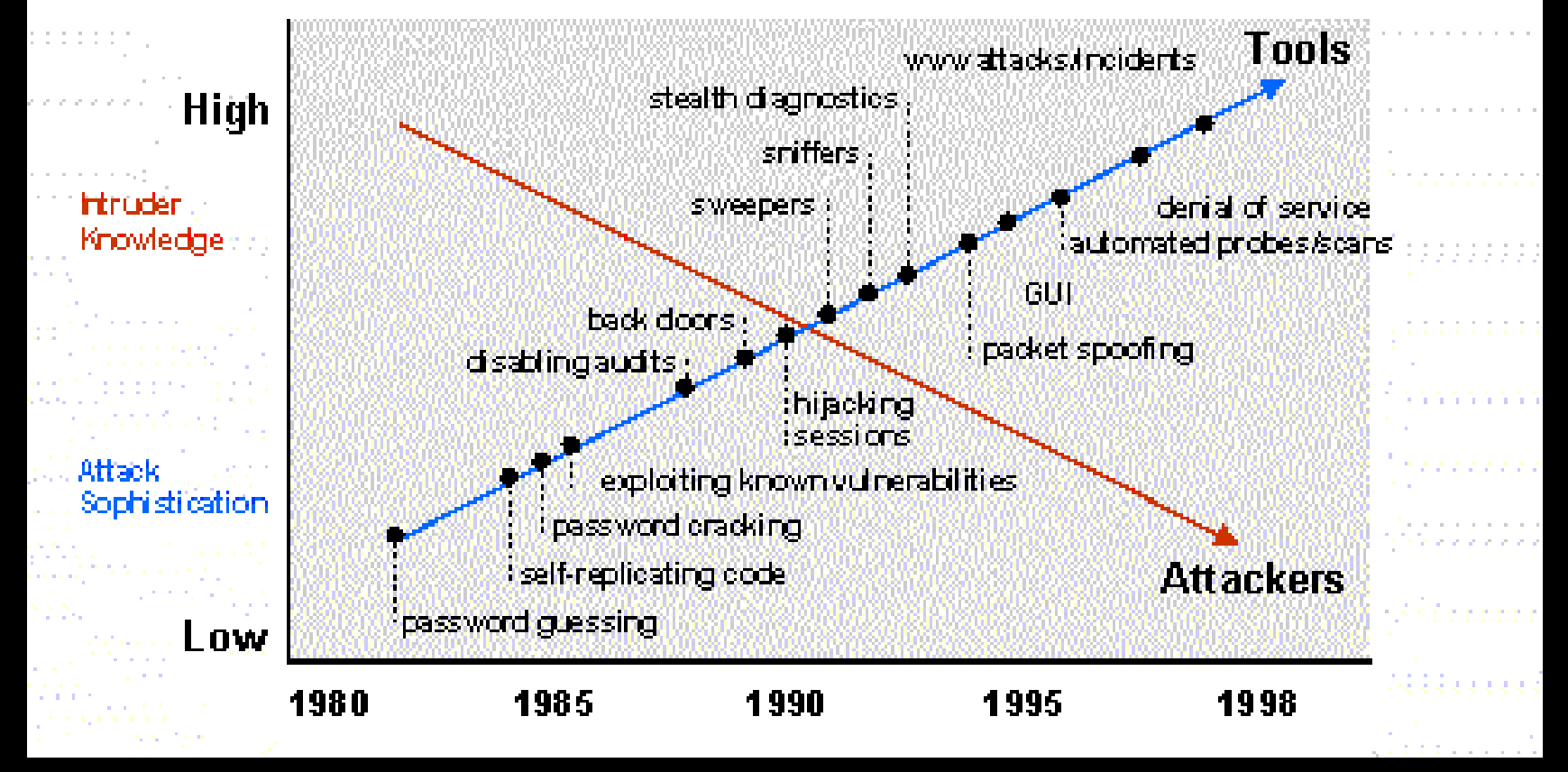

2002/1/29

- These hacking tools could be easily download from the Internet  $\Rightarrow$ 
	- –Hacker tool ability increases
	- Knowledge of hacker decreases
	- Population of hacker increases
	- Some day, even elementary school kid may hack into your system

- Your host does not need to be as famous as yahoo or ebay to be targeted –They need a place to hide their trace –They need your host as a stepping stone to hack other sites –They need your host resource to
	- carry out their activities

- Your host security weakness can be identified by scan tool
- Security of any network on the Internet depends on the security of every other networks
- No network is really secure

- The trends
	- Hacking activities become more and more common
	- Poor management networks will become the hackers playground

- The Trends
	- $\mathcal{L}_{\mathcal{A}}$  From Jan to April 2000 (before we fully deploy our IE firewall for RLAB segment) , our site has received the following security warning
		- Web page defacement
		- Unauthorized system access
		- Port scanning
		- Ping broadcast scanning
		- Telnet probe scanning

#### Part II How They Hack In

#### Two real case studies

2002/1/29

- General Steps
	- Locate the victim host by some scanning program
	- Identify the victim host vulnerability
	- Attack the victim host via this vulnerability
	- Establish backdoors for later access

Some hacking tools can automate the above steps into a single command.

- After break-in, use this victim host to
	- hack or attack other network
	- use this victim host resource to carry out their activities
	- Web page defacement for certain assertion

- Buffer Overflow Exploit
	- stuffing more data into a buffer than it can handle
	- it overwrites the return address of a function
	- it switches the execution flow to the hacker code

#### • Buffer Overflow Exploit

Text Region

(program code)

Data Region

(initialization/unintialization)

Stack Region (subroutine local variable

and return address)

Low Memory

Address

High Memory Address

2002/1/29

<sup>9</sup> Process Memory Region 16

#### • Buffer Overflow Exploit

void function(char \*str) { char buffer[16]; strcpy(buffer,str); }

void main() { char large\_string[256]; int i;

for(  $i = 0$ ;  $i < 255$ ;  $i++$ ) large string[i] = 'A';

2002/1/29function(large\_string);

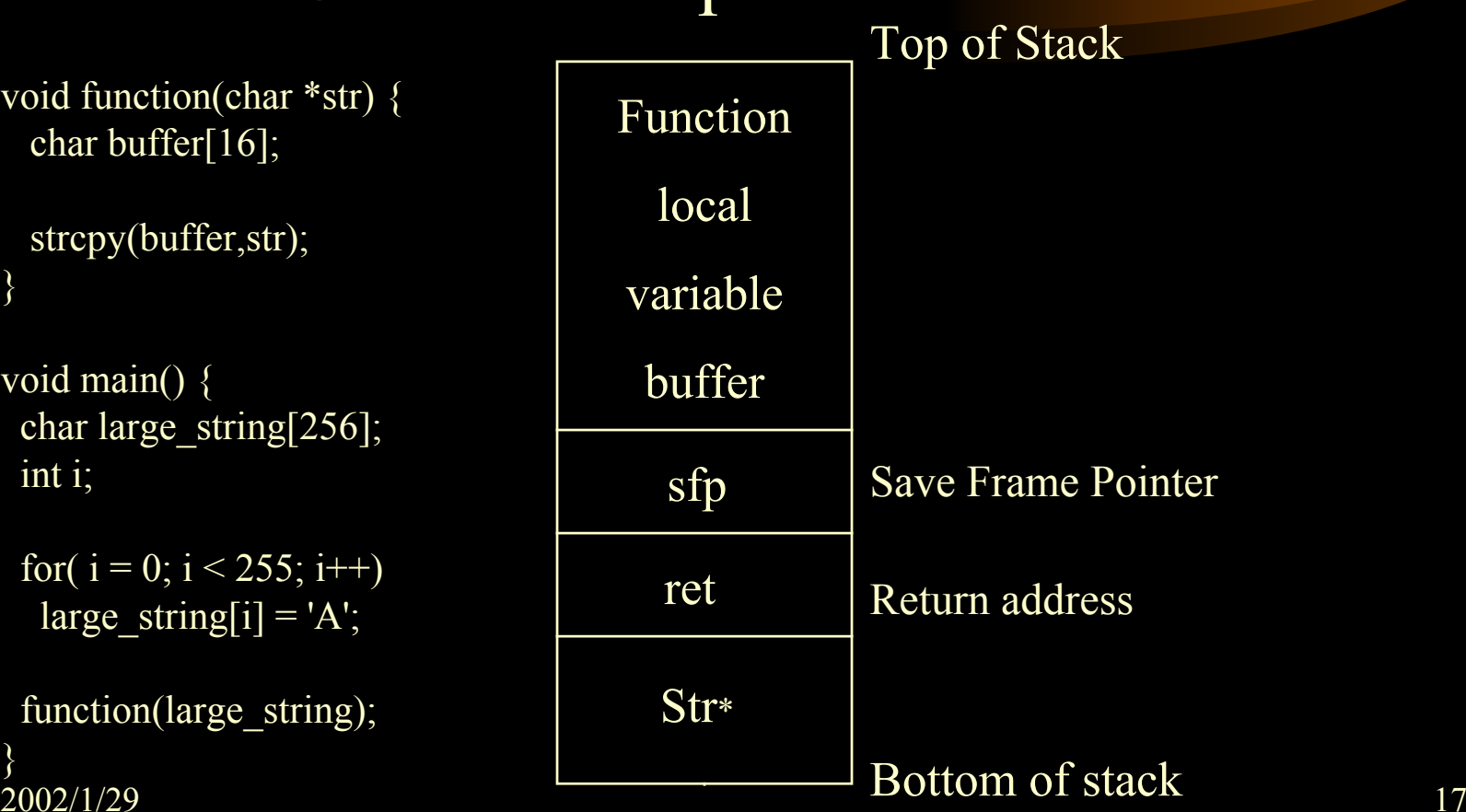

#### • Real Case Study I

- $\mathcal{L}_{\mathcal{A}}$  Hackers first located the victim hosts by sunrpc scan of 137.189 network
- $\mathcal{L}_{\mathcal{A}}$  , and the set of  $\mathcal{L}_{\mathcal{A}}$  Break-in the victim hosts via amd (Berkeley Automounter Daemon) buffer overflow vulnerability
- Created backdoor on port 2222 by starting a second instance of inetd daemon
- Used the victim hosts to scan other networks

#### • Real Case Study II

- $\mathcal{L}_{\mathcal{A}}$ – Hackers first located the victim hosts by BIND port 53 scanning
- $\mathcal{L}_{\mathcal{A}}$  , and the set of  $\mathcal{L}_{\mathcal{A}}$ - Identify the victim OS (a telnet probe)
- $\mathcal{L}_{\mathcal{A}}$  , and the set of  $\mathcal{L}_{\mathcal{A}}$  $-$  Set up a trap DNS daemon at the hacker DNS server
- $\mathcal{L}_{\mathcal{A}}$  , and the set of  $\mathcal{L}_{\mathcal{A}}$ – Kicked the victim hosts to query the hacker DNS server
- Break-in victim hosts via BIND buffer overflow
- Established back door accounts at the victim hosts
- $\mathcal{L}_{\mathcal{A}}$  , and the set of  $\mathcal{L}_{\mathcal{A}}$ Distribute, built and operated the IRC Bot (eggdrop)

## Part III Fighting Back

- $\bullet$ Get Your Security Profile
- •• Set Your Security Policy
- $\bullet$ • Build the Firewall

#### Get Your Security Profile

- Act as a hacker and try to break-in your host
	- $\mathcal{L}_{\mathcal{A}}$  Port scan your host and see what network ports are open
	- $\mathcal{L}_{\mathcal{A}}$  , and the set of  $\mathcal{L}_{\mathcal{A}}$ – Figure out if the version of your host OS and software applications are vulnerable
	- Can you cover up your trace after break-in? (Does your host have any monitoring or intrusion detection system)
	- $\mathcal{L}_{\mathcal{A}}$  Can you easily establish back door after break-ins? (Have you built any firewall?)

## Set Your Security Policy

- $\bullet$ There is always a trade off between security and convenience
- $\bullet$  Identify your host services
	- $\mathcal{L}_{\mathcal{A}}$  shutdown any unnecessary ports and build the kernel as minimum as possible
- $\bullet$  Identify your target users, trusted hosts and networks so that you can formulate your host access lists
- $\bullet$  Set up your firewall
	- $\mathcal{L}_{\mathcal{A}}$  , and the set of  $\mathcal{L}_{\mathcal{A}}$ – use private IP network
	- $\mathcal{L}_{\mathcal{A}}$ use proxy servers

## Set Your Security Policy

- Set up your monitoring and intrusion detection systems
	- $\mathcal{L}_{\mathcal{A}}$ COPS, tripewire, tcpdump, snmp
- Set up you operation codes/rules such as
	- –– read only file system mounting
	- –ssh login
	- sudo
	- $\mathcal{L}_{\mathcal{A}}$  , and the set of  $\mathcal{L}_{\mathcal{A}}$ – restrict login shell
- Set up your recovery plan
	- $\mathcal{L}_{\mathcal{A}}$  , and the set of  $\mathcal{L}_{\mathcal{A}}$ — recovery procedure and backup scheme

## Build Your Firewall and IDS

- Control and monitor the traffic IN and OUT of your network
- Block any unnecessary network connection from non-trusted hosts and networks
- Define your access rules according to your security policy
- Use packet filtering and Application Proxy
- Build sniffer to monitor your internal network traffic

2002/1/29

#### Firewall Architecture

#### $\bullet$ Dual-home host architecture

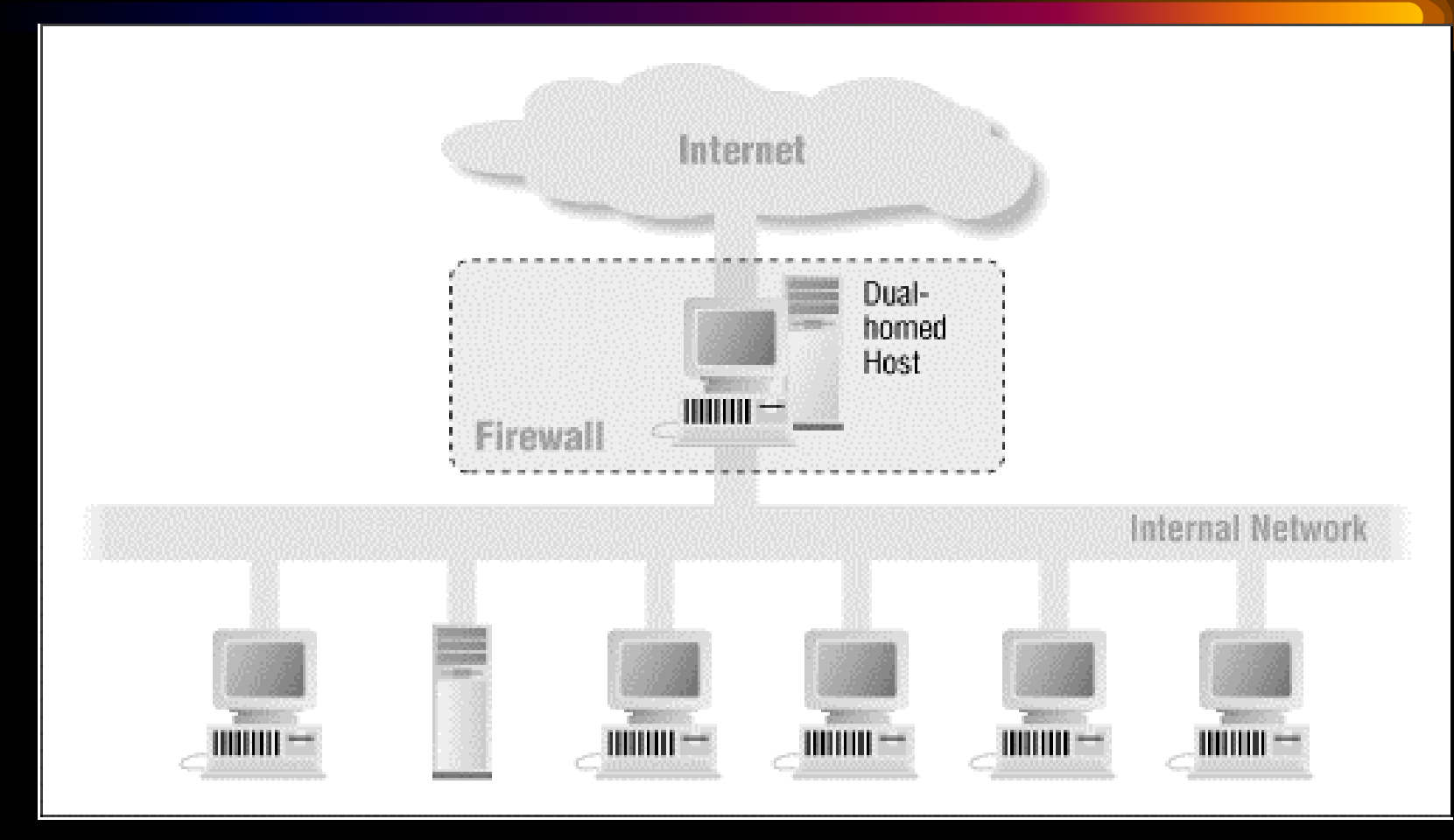

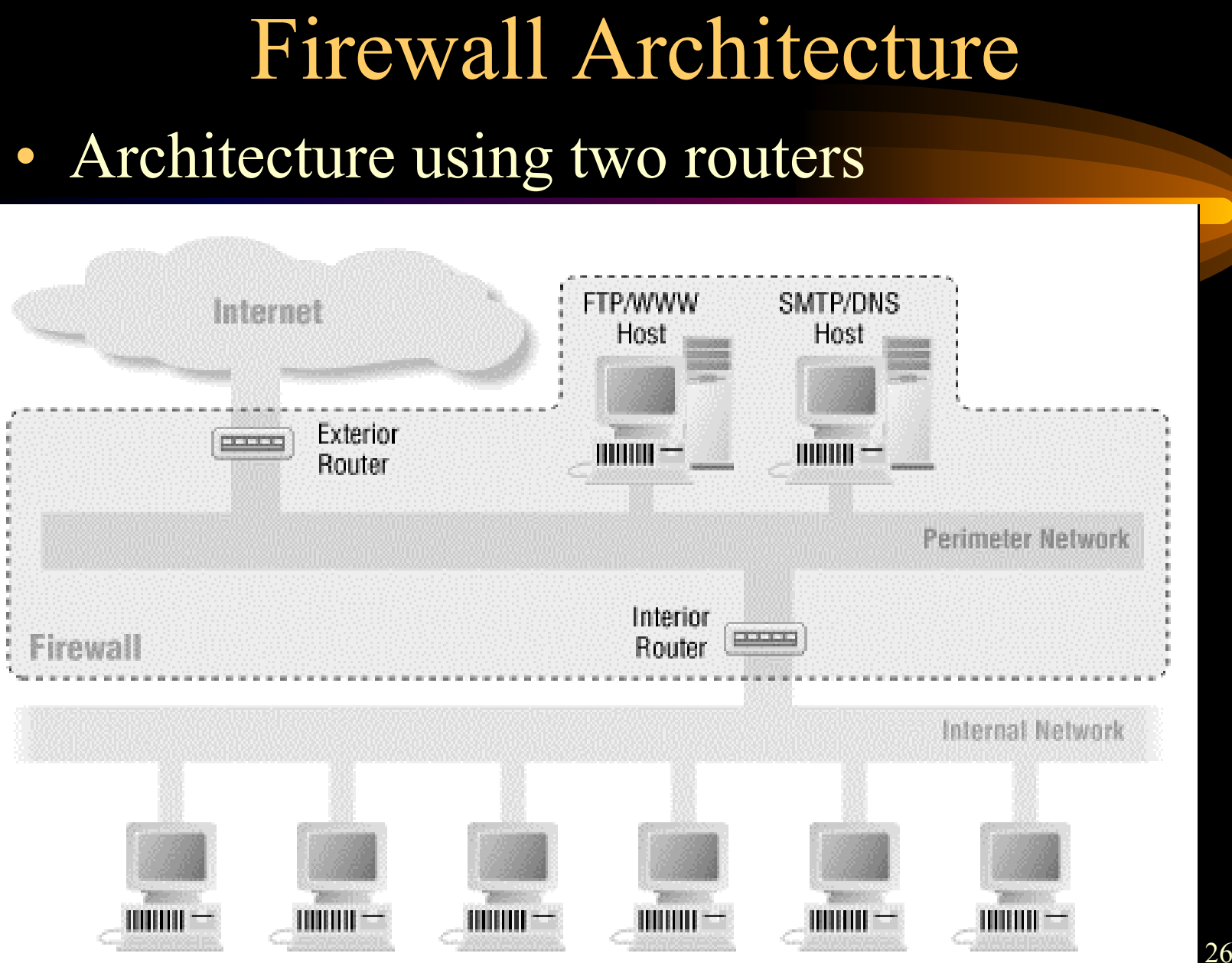

#### Firewall Architecture

#### $\bullet$ Architecture using a merged interior and exterior router

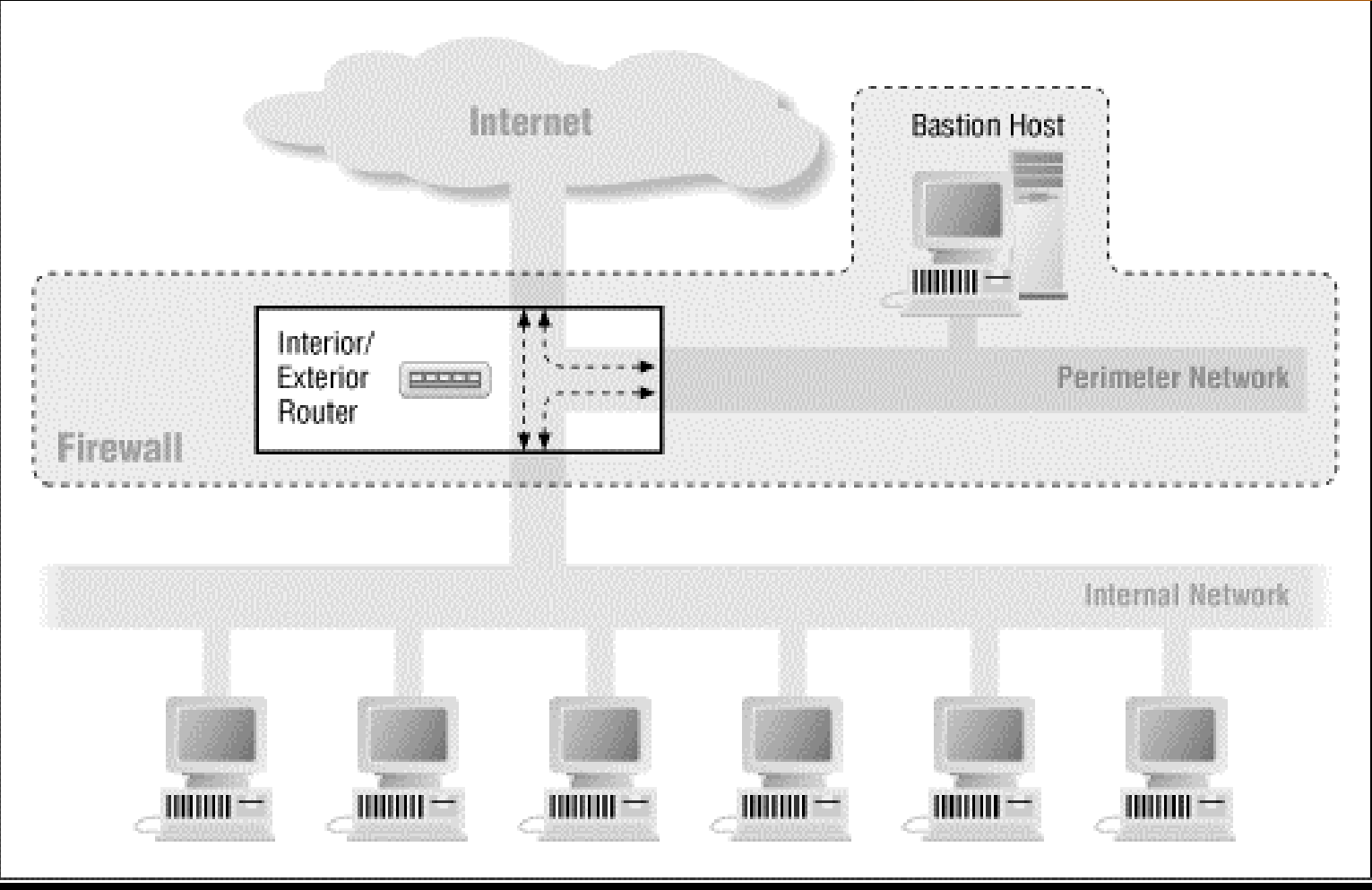

2002/1/29

## Build Your Firewall

#### How it protects your network

- prevent port scanning
- prevent DDOS attack and IP spoofing from your host
- block any unnecessary network port opening
- increase the difficulty of creating back door after break-in
- facilitate the network monitoring and network intrusion detection

IE Network firewall policy

- Block any unnecessary network connection from non-trusted hosts and networks
- Users outside CUHK networks can only remote login IE network through gateway by using SSH http://gateway.ie.cuhk.edu.hk

- $\bullet$  Firewall Architecture
	- $\mathcal{L}_{\mathcal{A}}$ First Layer: Packet Filtering at ERG router
	- $\mathcal{L}_{\mathcal{A}}$  Second Layer: Proxy Gateway and Packet Filtering at Research Lab firewall

http://firewall.ie.cuhk.edu.hk

 Third Layer: Set up packet filtering rules by ipchains at your host

#### • IE Network Firewall Architecture

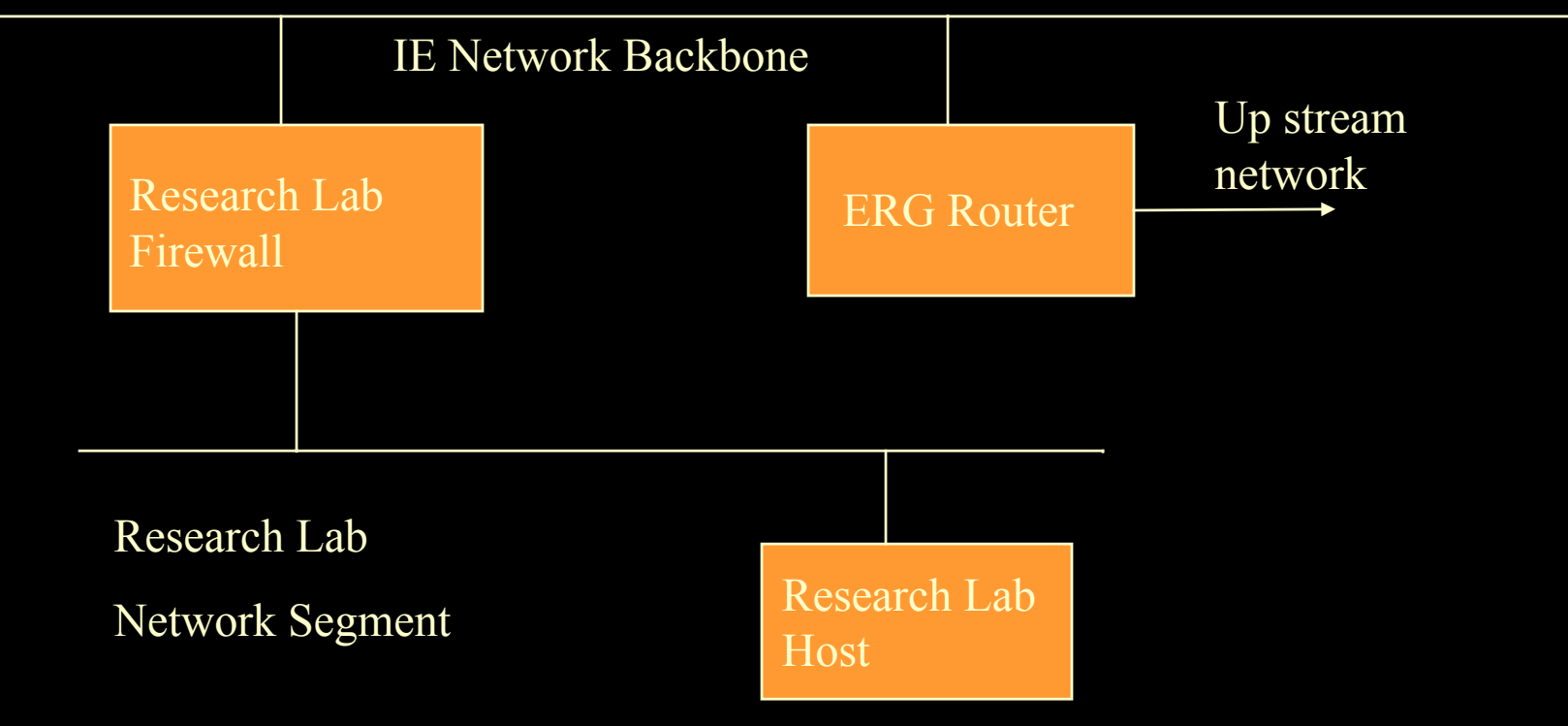

#### Set your own filter rules at your host

Here is the example how you use ipchains to block all non-IE network TCP and UDP connections to your host except 80 port

ipchains -A input -s 0.0.0.0./0.0.0.0 -d your\_host\_ip/255.255.255.255 80 -i eth0 -p 6 -j ACCEPT ipchains -A input -s ! 137.189.96.0/255.255.252.0 -d 0.0.0.0/0.0.0.0 -i eth0 -p 6 -j DENY -y ipchains -A input -s ! 137.189.96.0/255.255.252.0 -d 0.0.0.0/0.0.0.0 -i eth0 -p 17 -j DENY

#### References

- $\bullet$  Attack Sophistication VS Intruder Technical Knowledge
	- http://www.cert.org/sepg99/sld010.htm
- $\bullet$  Systems Compromised Through a Vulnerability in am-utils
	- http://www.cert.org/incident\_notes/IN-99-05.html
- $\bullet$  CERT Advisory CA-99-12 Buffer Overflow in amd
	- http://www.cert.org/advisories/CA-99-12-amd.html
- $\bullet$  Real Case Study I (Buffer Overflow in amd)
	- http://home.ie.cuhk.edu.hk/~shlam/ed/hack/case1

#### References

- • CERT Advisory CA-99-14 Multiple Vulnerabilities in BIND
	- http://www.cert.org/advisories/CA-99-14-bind.html
- $\bullet$  Real Case Study II (Vulnerabilities in BIND )
	- http://home.ie.cuhk.edu.hk/~shlam/ed/hack/case2
- $\bullet$  Widespread Exploitation of rpc.statd and wu-ftpd Vulnerabilities
	- http://www.cert.org/incident\_notes/IN-2000-10.html
- $\bullet$  Scans and Probes
	- http://www.cert.org/current/current\_activity.html#scans
- $\bullet$  Building Internet Firewall
	- By Chapman & Zwicky, O'Reilly ISBN 1-56592-124-0